## CS 160.11A Course Outline as of Fall 2015

## **CATALOG INFORMATION**

Dept and Nbr: CS 160.11A Title: MS WORD, INTRODUCTION Full Title: Microsoft Word, Introduction Last Reviewed: 10/25/2010

| Units   |      | Course Hours per Week | ]    | Nbr of Weeks | <b>Course Hours Total</b> |      |
|---------|------|-----------------------|------|--------------|---------------------------|------|
| Maximum | 0.50 | Lecture Scheduled     | 0.50 | 17.5         | Lecture Scheduled         | 8.75 |
| Minimum | 0.50 | Lab Scheduled         | 0    | 2            | Lab Scheduled             | 0    |
|         |      | Contact DHR           | 0    |              | Contact DHR               | 0    |
|         |      | Contact Total         | 0.50 |              | Contact Total             | 8.75 |
|         |      | Non-contact DHR       | 0    |              | Non-contact DHR           | 0    |

Total Out of Class Hours: 17.50

Total Student Learning Hours: 26.25

| Title 5 Category: | AA Degree Applicable                          |
|-------------------|-----------------------------------------------|
| Grading:          | P/NP Only                                     |
| Repeatability:    | 00 - Two Repeats if Grade was D, F, NC, or NP |
| Also Listed As:   |                                               |
| Formerly:         | BOT 162.1A                                    |

## **Catalog Description:**

This course emphasizes basic Microsoft Word skills to familiarize students with the following: open, create, edit, print and save documents; move and copy text, use automatic text features, enhance the appearance of documents by formatting text, paragraphs and documents; use proofing tools.

## **Prerequisites/Corequisites:**

**Recommended Preparation:** 

## **Limits on Enrollment:**

## **Schedule of Classes Information:**

Description: This course emphasizes basic Microsoft Word skills to familiarize students with the following: open, create, edit, print and save documents; move and copy text, use automatic text features, enhance the appearance of documents by formatting text, paragraphs and documents; use proofing tools. (P/NP Only) Prerequisites/Corequisites:

# **ARTICULATION, MAJOR, and CERTIFICATION INFORMATION:**

| AS Degree:<br>CSU GE: | Area<br>Transfer Area | Effective:<br>Effective: | Inactive:<br>Inactive: |
|-----------------------|-----------------------|--------------------------|------------------------|
| <b>IGETC:</b>         | Transfer Area         | Effective:               | Inactive:              |
| CSU Transfer          | : Effective:          | Inactive:                |                        |
| UC Transfer:          | Effective:            | Inactive:                |                        |

CID:

**Certificate/Major Applicable:** 

Certificate Applicable Course

# **COURSE CONTENT**

#### **Outcomes and Objectives:**

Upon completion of this course, students will be able to:

- 1. Start Word, open and view documents and exit Word.
- 2. Create and save documents.
- 3. Preview and print documents.
- 4. Select, move and copy text.
- 5. Use automatic text features.
- 6. Format text, paragraphs and documents.7. Find and replace text.
- 8. Use proofing tools to review documents.
- 9. Repeating students will receive information on newest version of software.

## **Topics and Scope:**

- 1. Getting Started with Word
  - a) Open an existing document
  - b) Close documents
  - c) Use the Microsoft help feature
  - d) Exit Word
- 2. Create, Save and Print Documents
  - a) Create documents from new
  - b) Save Word documents
- c) Preview and print documents3. Edit Documents
- - a) Navigate through a multi-page document
  - b) Use undo and redo
  - c) Select, move and copy text
- 4. Format Text

- a) Use text formatting features
- b) Use AutoFormat as you type
- c) Format text with the format painter
- d) Apply text fonts, styles and sizes
- e) Find and replace text
- 5. Format Paragraphs
  - a) Set page margins
  - b) Change line spacing and paragraph spacing
  - c) Set tabs and indents
- 6. Format Documents
  - a) Add headers and footers to documents
  - b) Insert and remove page breaks
  - c) Display and hide non-printing characters
- 7. Use Proofing Tools
  - a) Check spelling and grammar
  - b) Review spelling options
  - c) Use the Thesaurus
- 8. New software features with latest version are presented to repeating student

## Assignment:

- 1. Completion of word processing exercises and drills.
- 2. One exam.
- 3. Solving of Microsoft Word processing application problems.

Repeating students will be expected to use newest features of latest software version.

## Methods of Evaluation/Basis of Grade:

**Writing:** Assessment tools that demonstrate writing skills and/or require students to select, organize and explain ideas in writing.

None, This is a degree applicable course but assessment tools based on writing are not included because problem solving assessments and skill demonstrations are more appropriate for this course.

**Problem Solving:** Assessment tools, other than exams, that demonstrate competence in computational or non-computational problem solving skills.

Application problems

**Skill Demonstrations:** All skill-based and physical demonstrations used for assessment purposes including skill performance exams.

Microsoft Word processing application exercises

**Exams:** All forms of formal testing, other than skill performance exams.

| Writing<br>0 - 0% |  |
|-------------------|--|
|                   |  |
|                   |  |

Problem solving 20 - 40%

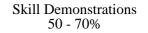

Exams: multiple choice, true/false, matching items

**Other:** Includes any assessment tools that do not logically fit into the above categories.

Attendance, class participation

**Representative Textbooks and Materials:** Word 2007: Basic, ComputerPrep by Course Technology, 2008.

| Exam    | S |
|---------|---|
| 5 - 209 | % |

Other Category 5 - 25%